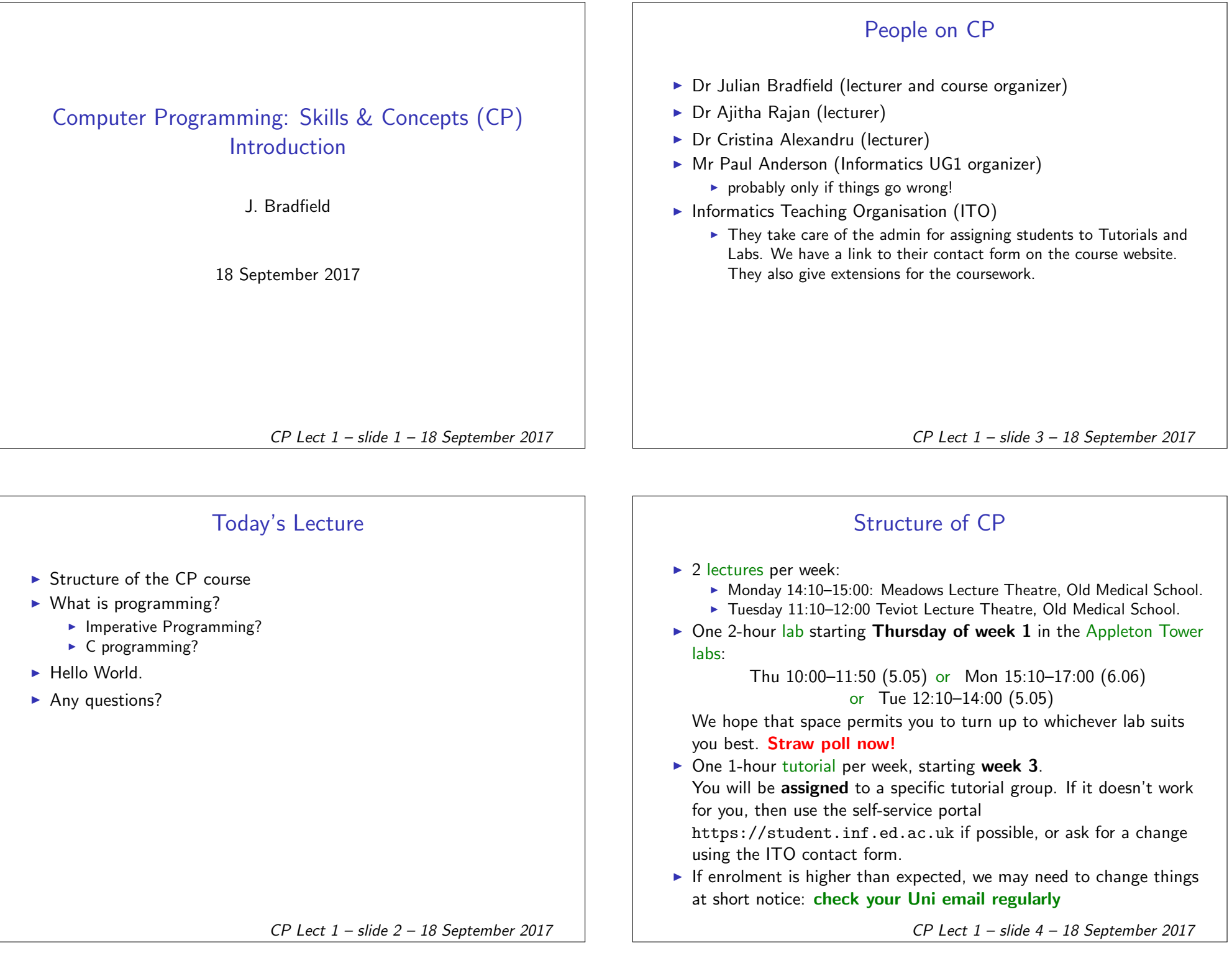

### Resources

## What is Programming?

Course webpage: http://www.inf.ed.ac.uk/teaching/courses/cp

(we will put all slides, lab sheets, tutorial sheets, lab/tutorial allocations etc on this webpage throughout the semester)

We do not use Learn, except perhaps for lecture videos (if it works!).

Course textbooks:

- $\triangleright$  A Book on C: programming in C by Al Kelley and Ira Pohl (4th edition). A standard text, comprehensive – also quite large and expensive, but many second-hand copies.
- $\triangleright$  There are dozens of other books any of them should be fine, so browse and see what you like the look of.

CP Lect 1 – slide 5 – 18 September 2017

Writing a program to solve a problem involves several steps:

- $\triangleright$  understand the problem (a very important step!)
- represent the problem in a precise way, using numbers, symbols, and other data types we will introduce you to
- $\triangleright$  work out how to compute the answer to the problem: design the algorithm
- $\triangleright$  express the algorithm in the programming language by writing instructions that conform to the syntax (permitted expressions) of the language
- $\blacktriangleright$  This creates a program.

When the program is run according to the semantics (meaning of the expressions), this will perform the computational task the programmer intended.

- If, that is, you're perfect. Otherwise:
- $\triangleright$  find the first mistake in your algorithm or your program, fix it
- $\blacktriangleright$  rinse, lather, repeat.

CP Lect 1 – slide 7 – 18 September 2017

### Assessment

Your overall grade for CP will be based on two things:

- $\triangleright$  90% from a 3-hour computer-based programming exam, which will take place in the exam period after semester 1 and before Christmas. We will run a mock exam on Thurs of week 8, and Mon, Tues of week 9 for practice.
- $\triangleright$  10% from the coursework for CP, which will be released on Friday of week 5 and will be due on Friday of week 9. We aim to return feedback within two weeks.

The practical labs are very important, if you want to become proficient enough to pass the computer-based exam, and more importantly if you actually want to learn to program!

# What is Imperative Programming?

- $\triangleright$  The original style of programming-languages, and closest to what actually is done by computers at the 'machine-level'.
- $\blacktriangleright$  In Imperative programming, the expressions of the language are instructions or commands to the machine to perform some action:
	- $\triangleright$  Often the actions involve a change of state in the environment of the program (more in lecture 2);
	- $\triangleright$  Sometimes these are input or output actions.
- $\triangleright$  Writing an imperative program is like creating a 'recipe' to solve a problem:
	- $\triangleright$  The instructions will be carried out one at a time:
	- $\blacktriangleright$  The order of the instructions is important.

CP Lect 1 – slide 6 – 18 September 2017

## C programming

 $\triangleright$  C is an imperative programming language.

}

- $\triangleright$  Originally developed by Dennis Ritchie between 1969–1973 when he was working at Bell Labs.
- $\triangleright$  Our version of C (used on all modern platforms) is ANSI C (ANSI means 'American National Standards Institute'), standardized in 1989.
- $\triangleright$  C is a small programming language, in terms of the number of operations and programming constructs which are supported:
	- $\triangleright$  There are many libraries of functions used to 'fill-in the gaps'.
- $\blacktriangleright$  There are several later ANSI standards for C (1995, 1999, 2011), and we'll silently use one or two features of C99; C11 is not yet widely available with full support.

CP Lect 1 – slide 9 – 18 September 2017

## Making hello.c active

- $\triangleright$  First need to translate our program into machine-level code ('executable') that the computer can understand - this is called compiling the code:
	- $\triangleright$  The name of the compiler we use is gcc.
	- $\blacktriangleright$  To compile hello.c, we type gcc -Wall hello.c at the command line.
	- $\triangleright$  The compiler creates the executable in the file a.out.

You will get experience with command-line, files, compiling in the first labsheet.

CP Lect 1 – slide 11 – 18 September 2017

# hello.c #include <stdlib.h> /\* Include Standard Library \*/ #include <stdio.h> /\* Include Input/Output Library \*/ int main() { /\* Exactly one "main" function \*/ printf("Hello, World. $\n\pi$ "); /\* Output function printf \*/ return EXIT\_SUCCESS; /\* "All ok" signal returned \*/  $\triangleright$  Even basic Input/Output functionality is missing from the kernel of the C-programming Language.  $\triangleright$  We needed to include the I/O library stdio.h in order to print to standard output. CP Lect 1 – slide 10 – 18 September 2017 On my computer: zagreb: ./a.out Hello, World.

## Output from running hello.c

- $\triangleright$  The process of executing a program on a computer is also called 'running' a program.
- It is not really our original .c program that gets executed, but the executable code created by the compiler.
- $\triangleright$  To execute the program, we just type

```
./a.out
```
CP Lect 1 – slide 12 – 18 September 2017

### What will you get from CP?

- $\triangleright$  Will learn how to convert simple computational problems (eg, solving quadratic equations) into a series of steps, convert these to C code, and run them;
- $\triangleright$  Will learn to apply the structured programming constructs of branching, iteration, functions and recursion towards solving more complex problems.
- $\triangleright$  Will learn the basics of working within a Linux/Unix environment, when working on our Informatics network.
- Experience with debugging, a necessary part of a programmer's life.
- $\blacktriangleright$  Maybe you will find a new career.

CP Lect 1 – slide 13 – 18 September 2017

## Wrapping Up

- $\blacktriangleright$  If you aren't already enrolled, and want to take this couse, please email your Personal Tutor immediately and ask them to enrol you, if you plan to take this course.
	- $\triangleright$  We cannot allocate your Informatics (DICE) username/password unless you are formally registered.

## Any Questions/Comments??

CP Lect 1 – slide 14 – 18 September 2017